# **rsmf**

*Release 0.2*

**Oct 06, 2020**

# Contents:

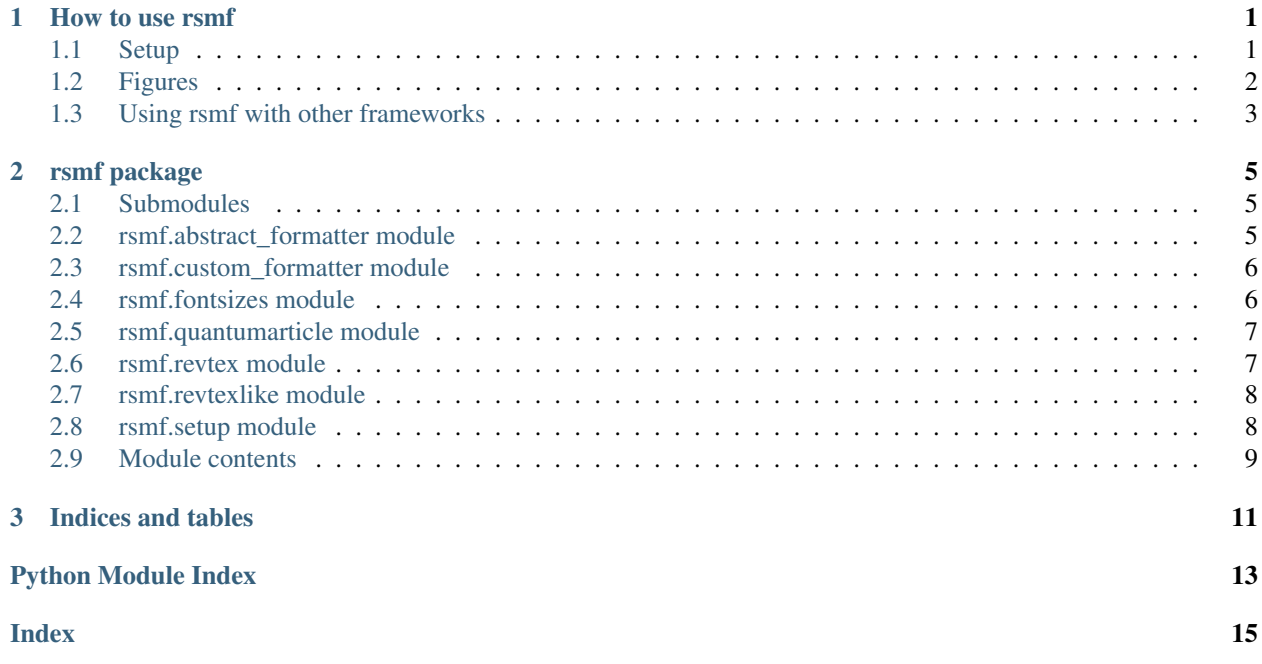

# CHAPTER 1

### How to use rsmf

#### <span id="page-4-1"></span><span id="page-4-0"></span>**1.1 Setup**

You need to tell rsmf how you set up your document by invoking rsmf.setup. This can be done in two ways. Either, you give rsmf the \documentclass string used for setting up the document, as in

```
import rsmf
formatter = r = r \sin f \cdot \text{setup}(r'' \cdot \text{documentclass}[\text{alpaper}, 12pt, \text{noarxiv}] {quantumarticle}")
```
The  $r$  in front of the string is necessary so that  $\cdot d$  is not mistaken for an escape sequence. If you have your document stored locally, there is an even more convenient way: you can just supply rsmf with the path to your main tex file (the one containing the document setup) and it will find that out for itself:

formatter = rsmf.setup("example.tex")

This is especially cool because rsmf will automatically adjust the plots when the underlying document class is changed without any needs to change python code! This makes swapping journals a lot easier.

#### **1.1.1 Custom**

If the document class you're preparing figures for is not supported by  $r \sin f$  you can still use it to prepare your figures. In this case you will have to measure the column widths yourself. To do so, you have to insert the following command into your text

```
\begin{figure}
    \the\columnwidth
\end{figure}
```
This will give you the width of a single-column figure. If your document class also supports two-column mode, you also need to extract the width of wide figures via

```
\begin{figure*}
    \the\columnwidth
\end{figure*}
```
Both commands will output something along the lines of 246.0pt. As matplotlib expects measurements to be in inches, rsmf does too. You therefore have to multiply the measurement in points with 0.01389 to get the correct measurement in inches.

It is also important to see if your document class loads packages that change the rendering of fonts, e.g. \usepackage{times}. If this is the case, you have to provide them as a separate preamble that is then used in the PGF backend.

With these informations at hand, you can invoke rsmf's CustomFormatter:

```
from rsmf import CustomFormatter
formatter = CustomFormatter(
   columnwidth=246 \star 0.01389,
   wide_columnwidth=512 * 0.01389,
    fontsizes=11,
    pgf_preamble=r"\usepackage{lmodern}",
)
```
## <span id="page-5-0"></span>**1.2 Figures**

The setup routine will return a formatter. This formatter can then be used to create matplotlib figure objects by invoking the method formatter.figure. It has three arguments:

- aspect\_ratio (float, optional): the aspect ratio (width/height) of your plot. Defaults to the golden ratio.
- width\_ratio (float, optional): the width of your plot in multiples of \columnwidth. Defaults to 1.0.
- **wide** (bool, optional): indicates if the figures spans two columns in two column mode, i.e. if the figure\* environment is used, has no effect in onecolumn mode . Defaults to False.

This is the place where you set the width of your plots, *not in the LaTeX document*. If you include the resulting figure with a different width, the font sizes will not match the surrounding document!

For example, a regular figure is created via

```
fig = formatter.figure(aspect_ratio=.5)
# ... some plotting ...
plt.savefig("example.pdf")
```
and included via

```
\begin{figure}
    \centering
    \includegraphics{example}
    \caption{...}
\end{figure}
```
A wide figure that spans 80% of the page on the other hand is created by

```
fig = formatter.figure(width_ratio=.8, wide=True)
# ... some plotting ...
plt.savefig("example_wide.pdf")
```
and included via the multi-column  $f$ igure $*$  environment:

```
\begin{figure*}
    \centering
    \includegraphics{example_wide}
    \caption{...}
\end{figure*}
```
Note that you should always save your figures in some sort of vectorized format, like  $pdf$  and that calling  $plt$ . tight\_layout() before saving usually makes your plots nicer.

#### **1.2.1 Custom**

If you want more control about the creation of your figure, you can make use of formatter.columnwidth and formatter.wide\_columnwidth to create them yourself.

#### **1.2.2 Other features**

You can access the underlying fontsizes via formatter.fontsizes. The nomenclature follows that of LaTeX itself, so we have

```
formatter.fontsizes.tiny
formatter.fontsizes.scriptsize
formatter.fontsizes.footnotesize
formatter.fontsizes.small
formatter.fontsizes.normalsize
formatter.fontsizes.large
formatter.fontsizes.Large
formatter.fontsizes.LARGE
formatter.fontsizes.huge
formatter.fontsizes.Huge
```
This is especially useful if you want to tweak titles, legends and annotations while still having proper (LaTeX) fontsizes.

## <span id="page-6-0"></span>**1.3 Using rsmf with other frameworks**

You can use rsmf together with your favorite plotting framework, for example seaborn. There is only one catch: if you use matplotlib styles or seaborn styles, you might overwrite the settings imposed by rsmf, especially regarding font-size. To this end, the formatters have a method formatter.set\_default\_fontsizes that only change the underlying fontsizes. An example use would be

```
fig = formatter.figure(wide=True)
sns.set(style="ticks")
formatter.set_default_fontsizes()
# ... some plotting ...
```
Sometimes these styles also overwrite other things, like the font family (serif/sans-serif). There is no correction method for that yet.

# CHAPTER 2

## rsmf package

## <span id="page-8-4"></span><span id="page-8-1"></span><span id="page-8-0"></span>**2.1 Submodules**

## <span id="page-8-2"></span>**2.2 rsmf.abstract\_formatter module**

<span id="page-8-3"></span>Abstract base class for all formatters.

```
class rsmf.abstract_formatter.AbstractFormatter
    Bases: abc.ABC
```
Base class for formatter implementations.

#### **columnwidth**

**figure**(*aspect\_ratio=0.6172839506172839*, *width\_ratio=1.0*, *wide=False*)

Sets up the plot with the fitting arguments so that the font sizes of the plot and the font sizes of the document are well aligned.

#### Parameters

- **aspect\_ratio** (float, optional) the aspect ratio (width/height) of your plot. Defaults to the golden ratio.
- **width\_ratio** (float, optional) the width of your plot in multiples of columnwidth. Defaults to 1.0.
- **wide** (bool, optional) indicates if the figures spans two columns in two column mode, i.e. if the figure\* environment is used, has no effect in onecolumn mode . Defaults to False.

Returns The matplotlib Figure object

Return type matplotlib.Figure

#### **fontsizes**

```
set_default_fontsizes()
```
Adjust the fontsizes in rcParams to the default values matching the surrounding document.

```
set_rcParams()
```
Adjust the rcParams to the default values.

**wide\_columnwidth**

```
wide_width
```
**width**()

## <span id="page-9-0"></span>**2.3 rsmf.custom\_formatter module**

Custom formatter that can be used if the intended document class is not supported.

```
class rsmf.custom_formatter.CustomFormatter(columnwidth=None,
                                                 wide_columnwidth=None, fontsizes=10,
                                                 pgf_preamble=")
```
Bases: [rsmf.abstract\\_formatter.AbstractFormatter](#page-8-3)

Allows to use rsmf even if the intended document class is not supported.

#### **Parameters**

- **columnwidth** (float, optional) Width of a single column (figure) plot in inches. Defaults to None.
- **wide\_columnwidth** (float, optional) Width of a two column (figure\*) plot in inches. Defaults to width.
- **fontsizes** (Union[int,[Fontsizes](#page-9-2)], optional) Latex base fontsize or Fontsizes object. Defaults to 10.
- **pgf\_preamble** (str, optional) Additional packages to include in the PGF preamble, e.g. for exchanging fonts or defining commands. Defaults to "".

#### **columnwidth**

```
fontsizes
```

```
set_rcParams()
```
Adjust the rcParams to the default values.

**wide\_columnwidth**

## <span id="page-9-1"></span>**2.4 rsmf.fontsizes module**

Provides an encapsulation for the different named fontsizes in LaTeX.

<span id="page-9-2"></span>**class** rsmf.fontsizes.**Fontsizes**(*tiny=5*, *scriptsize=7*, *footnotesize=8*, *small=9*, *normalsize=10*, *large=12*, *Large=14*, *LARGE=17*, *huge=20*, *Huge=25*)

Bases: object

Encapsulates the standard named fontsizes used in LaTeX.

Defaults to the default LaTeX fontsizes based on normal size 10.

**Parameters** 

• **tiny** (int, optional) – Tiny text. Defaults to 5.

- <span id="page-10-2"></span>• **scriptsize** (int, optional) – Scriptsize text. Defaults to 7.
- **footnotesize** (int, optional) Footnotesize text. Defaults to 8.
- **small** (int, optional) Small text. Defaults to 9.
- **normalsize** (int, optional) Normal text. Defaults to 10.
- **large** (int, optional) Larger text. Defaults to 12.
- **Large** (int, optional) Even larger text. Defaults to 14.
- **LARGE** (int, optional) Even more large text. Defaults to 17.
- **huge** (int, optional) Huge text. Defaults to 20.
- **Huge** (int, optional) Even more huge text. Defaults to 25.

```
rsmf.fontsizes.default_fontsizes_10 = <rsmf.fontsizes.Fontsizes object>
    Default fontsize palette based on normal size 11.
```

```
rsmf.fontsizes.default_fontsizes_11 = <rsmf.fontsizes.Fontsizes object>
    Default fontsize palette based on normal size 12.
```

```
rsmf.fontsizes.default_fontsizes_12 = <rsmf.fontsizes.Fontsizes object>
    Default fontsize palettes for a given normal size.
```
#### <span id="page-10-0"></span>**2.5 rsmf.quantumarticle module**

Support for the quantumarticle documentclass of Quantum journal.

```
class rsmf.quantumarticle.QuantumarticleFormatter(columns='twocolumn', pa-
                                                    per='a4paper', fontsize=10,
                                                     **kwargs)
```

```
rsmf.revtexlike.RevtexLikeFormatter
```
Sets up the plot with the fitting arguments so that the font sizes of the plot and the font sizes of the document are well aligned.

#### **Parameters**

- **columns** (str, optional) the columns you used to set up your quantumarticle, either "onecolumn" or "twocolumn". Defaults to "twocolumn".
- **paper** (str, optional) the paper size you used to set up your quantumarticle, either "a4paper" or "letterpaper". Defaults to "a4paper".
- **fontsize** (int, optional) the fontsize you used to set up your quantumarticle, either 10, 11 or 12. Defaults to 10.

```
set_rcParams()
```
Adjust the rcParams to the default values for Quantumarticle.

## <span id="page-10-1"></span>**2.6 rsmf.revtex module**

Support for the revtex4-1 and revtex4-2 documentclasses of the APS journals.

```
class rsmf.revtex.RevtexFormatter(columns='twocolumn', fontsize=10, **kwargs)
    rsmf.revtexlike.RevtexLikeFormatter
```
<span id="page-11-3"></span>Sets up the plot with the fitting arguments so that the font sizes of the plot and the font sizes of the document are well aligned.

#### **Parameters**

- **columns** (str, optional) the columns you used to set up your quantumarticle, either "onecolumn" or "twocolumn". Defaults to "twocolumn".
- **fontsize** (int, optional) the fontsize you used to set up your quantumarticle, either 10, 11 or 12. Defaults to 10.

```
set_rcParams()
```
Adjust the rcParams to the default values for Revtex.

## <span id="page-11-0"></span>**2.7 rsmf.revtexlike module**

Base for implementations of document classes alike to revtex.

<span id="page-11-2"></span>**class** rsmf.revtexlike.**RevtexLikeFormatter**(*columns*, *paper*, *fontsize*) Bases: [rsmf.abstract\\_formatter.AbstractFormatter](#page-8-3)

A generic Formatter for revtex-like journals.

Inherited classes should set the following: self.\_columnwidths self.\_wide\_columnwidths

#### **columnwidth**

columnwidth of the document.

**fontsizes**

Fontsizes as specified by the underlying document.

```
wide_columnwidth
```
Wide columnwidth of the document.

**class** rsmf.revtexlike.**RevtexLikeParser**(*documentclass\_identifiers*, *formatter\_class*) Bases: object

Generic parser for revtex-like document classes.

#### **Parameters**

- **documentclass\_identifiers** (List[string]) Strings identifying the supported document class.
- **formatter class** (*class*) Class object describing the formatter.

#### <span id="page-11-1"></span>**2.8 rsmf.setup module**

Main routines to invoke the module from code.

```
rsmf.setup.setup(arg)
```
Get a formatter corresponding to the document's class.

**Parameters**  $\arg (str)$  **– Either path to a tex file or preamble of a tex file, containing at least the** documentclass command.

Raises Exception – When no formatter for the given document was found.

Returns A formatter for the given document/preamble.

Return type object

# <span id="page-12-1"></span><span id="page-12-0"></span>**2.9 Module contents**

Load all methods that are made accessible as the API.

# CHAPTER 3

Indices and tables

- <span id="page-14-0"></span>• genindex
- modindex
- search

# Python Module Index

#### <span id="page-16-0"></span>r

rsmf, [9](#page-12-0) rsmf.abstract\_formatter, [5](#page-8-2) rsmf.custom\_formatter, [6](#page-9-0) rsmf.fontsizes, [6](#page-9-1) rsmf.quantumarticle, [7](#page-10-0) rsmf.revtex, [7](#page-10-1) rsmf.revtexlike, [8](#page-11-0) rsmf.setup, [8](#page-11-1)

## Index

## <span id="page-18-0"></span>A

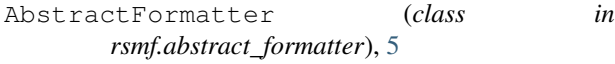

## $\overline{C}$

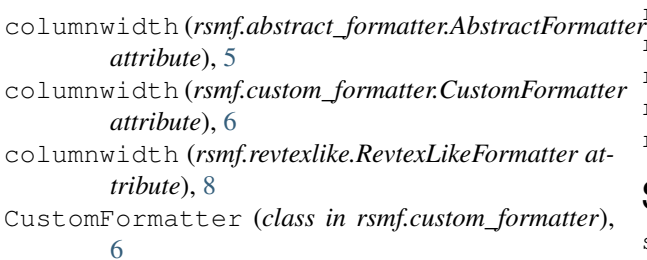

# D

default\_fontsizes\_10 (*in module rsmf.fontsizes*), [7](#page-10-2) default\_fontsizes\_11 (*in module rsmf.fontsizes*), [7](#page-10-2) default\_fontsizes\_12 (*in module rsmf.fontsizes*), [7](#page-10-2)

# F

figure() (*rsmf.abstract\_formatter.AbstractFormatter method*), [5](#page-8-4) Fontsizes (*class in rsmf.fontsizes*), [6](#page-9-3) fontsizes (*rsmf.abstract\_formatter.AbstractFormatter attribute*), [5](#page-8-4) fontsizes (*rsmf.custom\_formatter.CustomFormatter attribute*), [6](#page-9-3) fontsizes (*rsmf.revtexlike.RevtexLikeFormatter attribute*), [8](#page-11-3)

# Q

QuantumarticleFormatter (*class in rsmf.quantumarticle*), [7](#page-10-2)

## R

RevtexFormatter (*class in rsmf.revtex*), [7](#page-10-2)

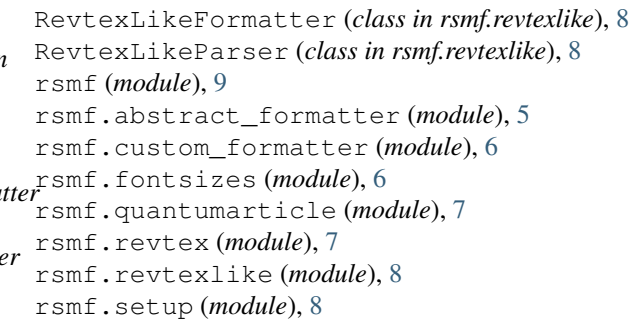

## S

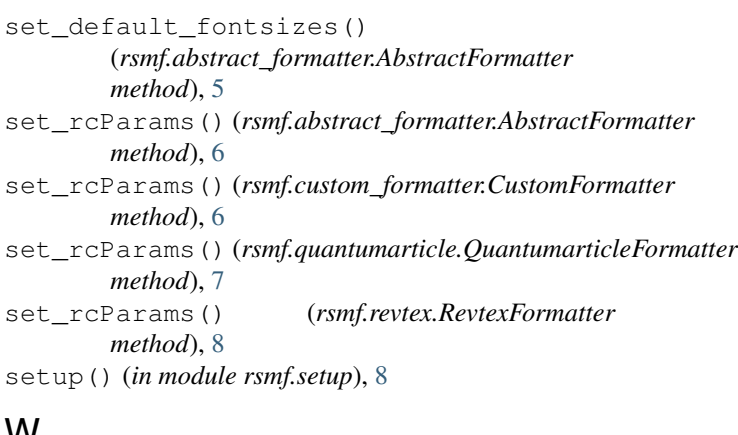

## **v**

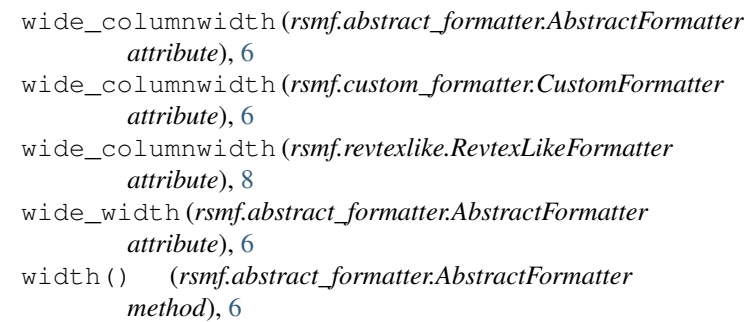